# Esame di Fondamenti di Informatica L-BIngegneria Gestionale <sup>e</sup> dei Processi Gestionali (L-Z)

## Appello del 16/6/2011

### *Esercizio 1 (4 punti)*

Descrivere le modalità di studio della complessità temporale di un algoritmo.

### *Esercizio 2 (6 punti)*

### Siano dati i seguenti metodi Java:

```
public static int f(int V[], int M) {
  int i=0, sum=0;
  do {
    sum+=V[i];} while (++i< M)return sum;
}
public static int g(int V[], int N) {
  int j, sum=0;
 for(j=1; j<=N; j++)sum+ = f(V, ++j);return sum;
}
```
1. Calcolare la complessità in passi base del metodo <sup>f</sup> nei termini del parametro <sup>M</sup>.

- 2. Calcolare la complessità in passi base del metodo <sup>g</sup> nei termini del parametro <sup>N</sup> (si supponga <sup>N</sup> dispari e si esprima  $j=2$  i).
- 3. Calcolare la complessità asintotica del metodo <sup>g</sup> nei termini del parametro <sup>N</sup>.

### *Esercizio 3 (5 punti)*

Il Museo Opere Riciclate di Bologna (MORBO), di recentemente costituzione <sup>e</sup> specializzato in opere del secolo scorso, deve essere all'avanguardia per quanto riguarda la catalogazione <sup>e</sup> l'esposizione delle opere in esso esposte. A tal scopo, ogni opera viene catalogata in un computer, memorizzandone il titolo, il nome dell'autore, la corrente artistica <sup>e</sup> l'anno di realizzazione. Si scriva una classe Opera per il MORBO, che:

- 1. Possieda un opportuno costruttore con parametri.
- 2. Presenti opportuni metodi che permettano di accedere alle variabili di istanza dell'oggetto.
- 3. Presenti il metodo toString che fornisca la descrizione dell'opera.
- 4. Possieda il metodo equals per stabilire l'uguaglianza con un altro oggetto Opera (l'uguaglianza va verificata sul titolo <sup>e</sup> sul nome dell'autore).
- 5. Implementi l'interfaccia Comparable, definendo il metodo compareTo per stabilire la precedenza con un oggetto Opera passato come parametro (la precedenza va data per ordine alfabetico della corrente artistica e, in caso di parità, si procede per anno di produzione decrescente).

### *Esercizio 4 (8 punti)*

Si scriva una classe Sala che memorizzi le informazioni relative alle opere esposte in ciascuna sala del museo. Oltre <sup>a</sup> memorizzare il numero della sala, le opere vanno inserite all'interno di un insieme. La classe Sala deve inoltre:

- 1. Presentare un opportuno costruttore (inizialmente una sala non contiene alcun'opera).
- 2. Presentare il metodo getNumero che restituisca il numero della sala.
- 3. Possedere il metodo toString che fornisca la descrizione della sala (inclusa la descrizione di tutte le opere ivi esposte).
- 4. Possedere il metodo aggiungi che, dato un oggetto Opera, lo inserisca all'interno dell'insieme, controllando che tale inserimento sia possibile.
- 5. Presentare il metodo corrente che, dato il nome di una corrente artistica, indichi se la sala contiene almeno un'opera di tale corrente.
- 6. Possedere il metodo listaMuseale che, dato il nome di un autore, restituisca una lista contenente tutte le opere di tale autore presenti nella sala.

### *Esercizio 5 (7 punti)*

• float

Si scriva un'applicazione per il MORBO che:

- 1. Crei una lista di oggetti Sala.
- 2. Crei un oggetto Sala, lette da tastiera le informazioni necessarie.
- 3. Inserisca l'oggetto di cui al punto 2. in coda alla lista di cui al punto 1.
- 4. Crei un oggetto Opera, lette da tastiera le informazioni necessarie, <sup>e</sup> lo aggiunga alle opere incluse nella sala di cui al punto 2., indicando se l'inserimento è andato <sup>a</sup> buon fine <sup>o</sup> meno.
- 5. Letto da tastiera il nome di un autore, stampi <sup>a</sup> video la descrizione dell'opera più recente realizzata da tale autore ed esposta all'interno della sala di cui al punto 2.
- 6. Letto da tastiera il nome di una corrente artistica, stampi <sup>a</sup> video il numero di sale che contengono opere relative <sup>a</sup> tale corrente.

Per la lettura di dati da tastiera è possibile utilizzare l'oggetto Lettore.in, definito all'interno del package fiji.io, che possiede i seguenti metodi:

- doubleLegge un numero razionale (delimitato da spazi).
	- Legge un numero razionale (delimitato da spazi).
- intLegge un intero (delimitato da spazi).
- String leggiLinea() Legge una linea di testo.
- String leggiString() Legge una parola senza spazi al suo interno.

#### *Soluzione Esercizio 2*

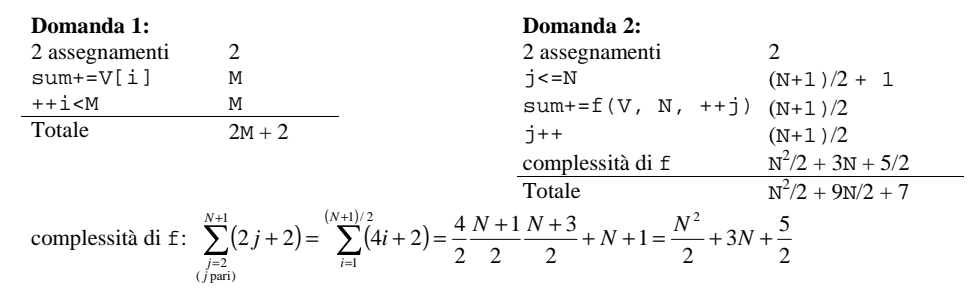

#### **Domanda 3:**

Complessità asintotica:  $O(N^2)$ 

#### *Soluzione Esercizio 3*

```

private String titolo, autore, corrente;
class Opera implements Comparable<Opera> {
 private int anno;
 public Opera(String titolo, String autore, String corrente, int anno) {
   this.titolo=titolo;this.autore=autore;this.corrente=corrente;this.anno=anno;}
 public String getTitolo() { return titolo; }
 public String getAutore() { return autore;
 public String getCorrente() { return corrente; }
 public int getAnno() { return anno; }
 public String toString() {
    return titolo+ " (" + autore + ", " + anno + "): " + corrente;
  }
 public boolean equals(Object o) { return equals((Opera) o); }
 public boolean equals(Opera o) {
    return titolo.equals(o.titolo) && autore.equals(o.autore);
  }
 public int compareTo(Opera o) {
    int ret=corrente.compareTo(o.corrente);
    if(ret==0) ret=o.anno-this.anno;
    return ret;
  }
}
```
#### *Soluzione Esercizio 4*

```
import java.util.*;
class Sala {
  private int numero;
  private Set<Opera> opere;
  public Sala(int numero) {
    this.numero=numero;
opere=new HashSet<Opera>();
  }
  public int getNumero() { return numero; }
  public String toString() {
     return numero + ":" + opere.toString();
  }
  public boolean aggiungi(Opera o) { return opere.add(o); }
  public boolean corrente(String corrente) {
    for(Opera o:opere)
      if(o.getCorrente().equals(corrente)) return true;
     return false;
  }
  public List<Opera> listaMuseale(String nome) {
    List<Opera> l=new ArrayList<Opera>();
    for(Opera o:opere)
      if(o.getAutore().equals(nome)) l.add(o);
     return l;
  }
}
```
#### *Soluzione Esercizio 5*

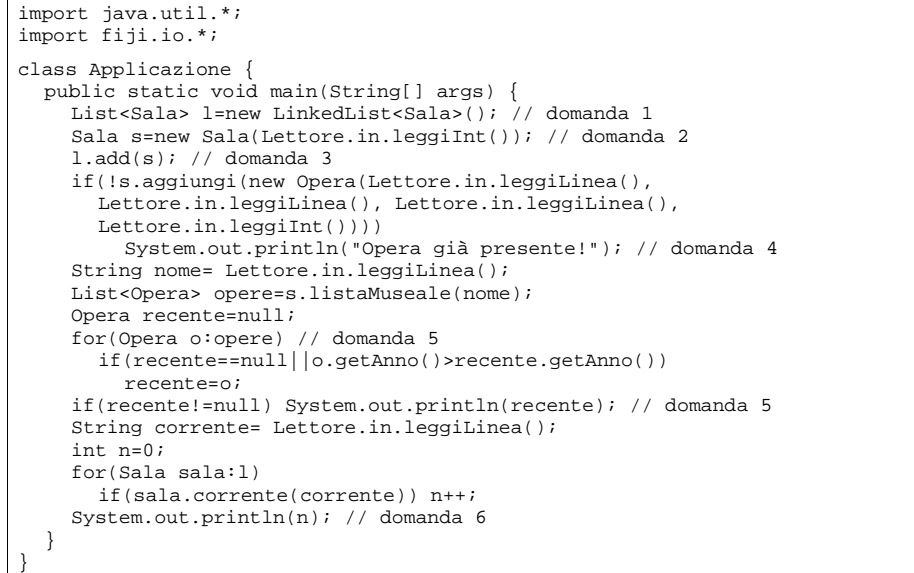